# **RANCANG BANGUN TATA KELOLA ADMINISTRASI BERBASIS WEB SEKSI BIDANG INTELIJEN KEJAKSAAN NEGERI HULU SUNGAI UTARA**

## **SKRIPSI**

Diajukan untuk Memenuhi Salah Satu Syarat S-1

Program Studi Teknik Informatika

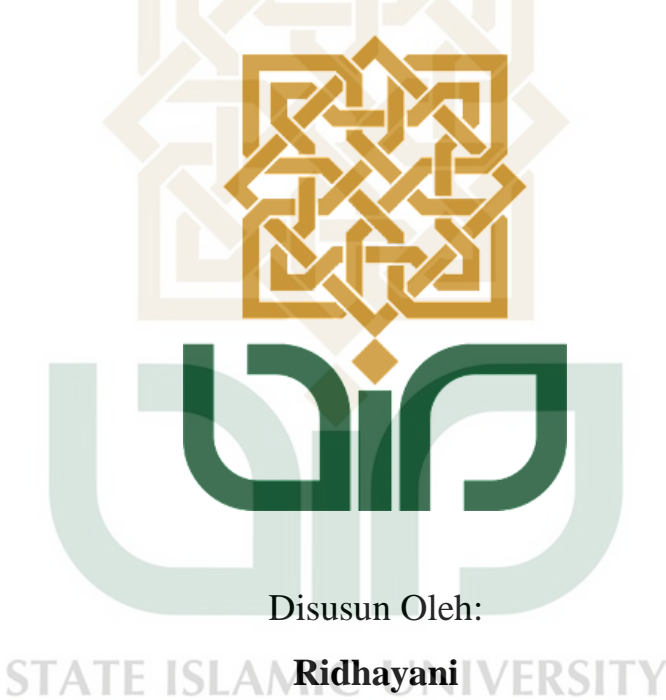

**19106050045** ïА OGYAKART

# PROGRAM STUDI TEKNIK INFORMATIKA FAKULTAS SAINS DAN TEKNOLOGI UNIVERSITAS ISLAM NEGERI SUNAN KALIJAGA YOGYAKARTA 2023

## PENGESAHAN TUGAS AKHIR

<span id="page-1-0"></span>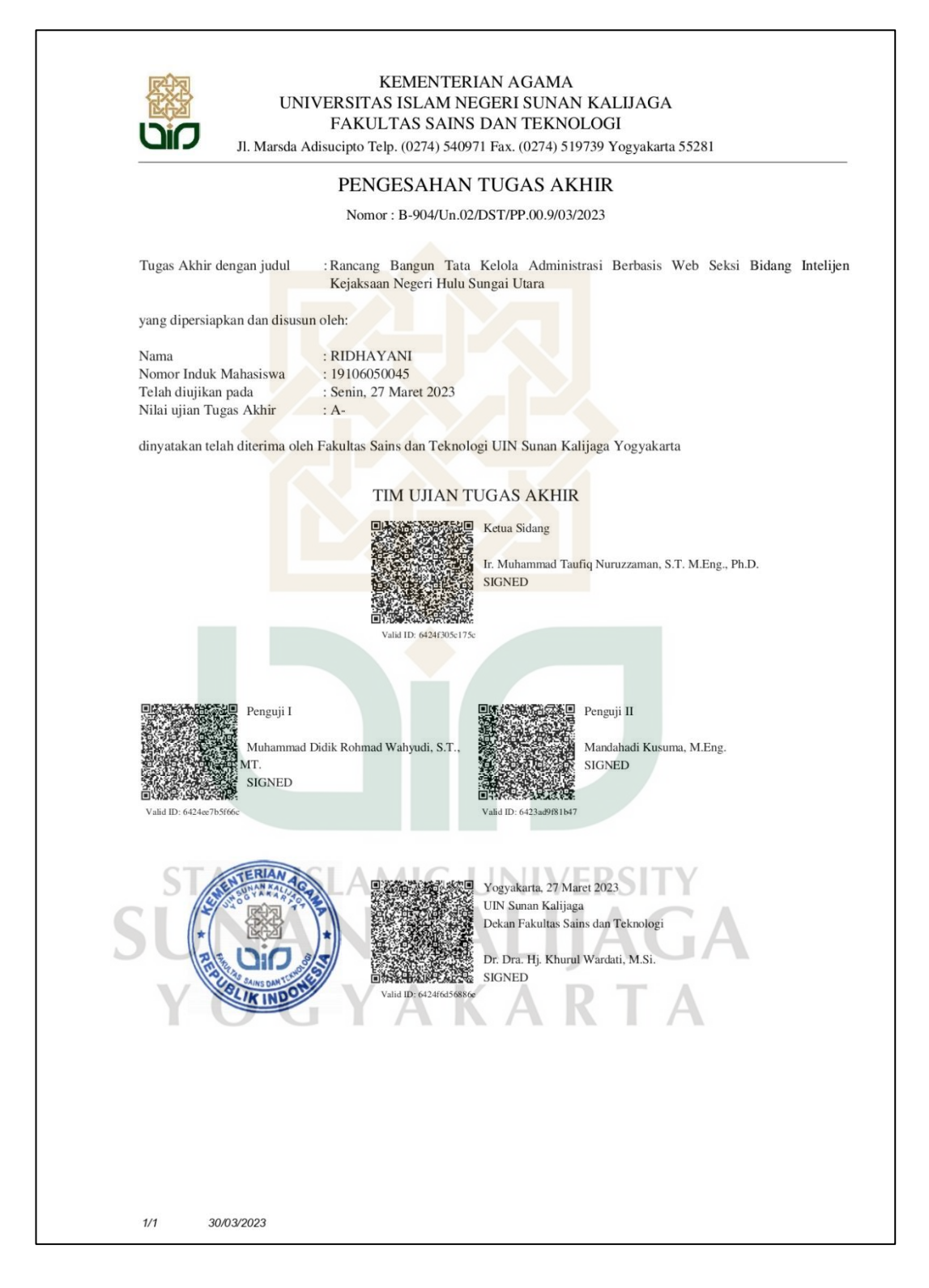

## **SURAT PERSETUJUAN SKRIPSI**

<span id="page-2-0"></span>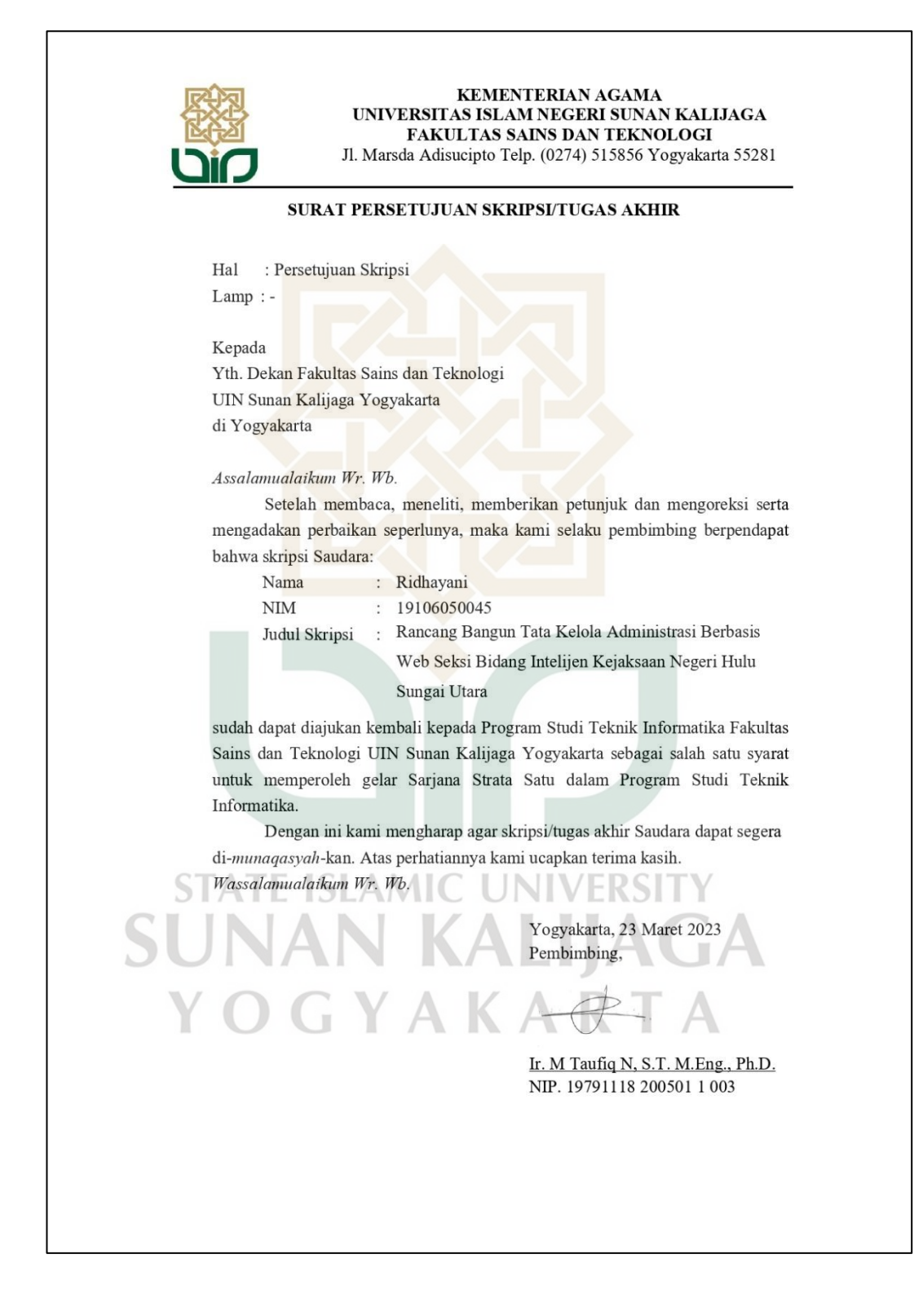

## PERNYATAAN KEASLIAN SKRIPSI

<span id="page-3-0"></span> $\overline{1}$ 

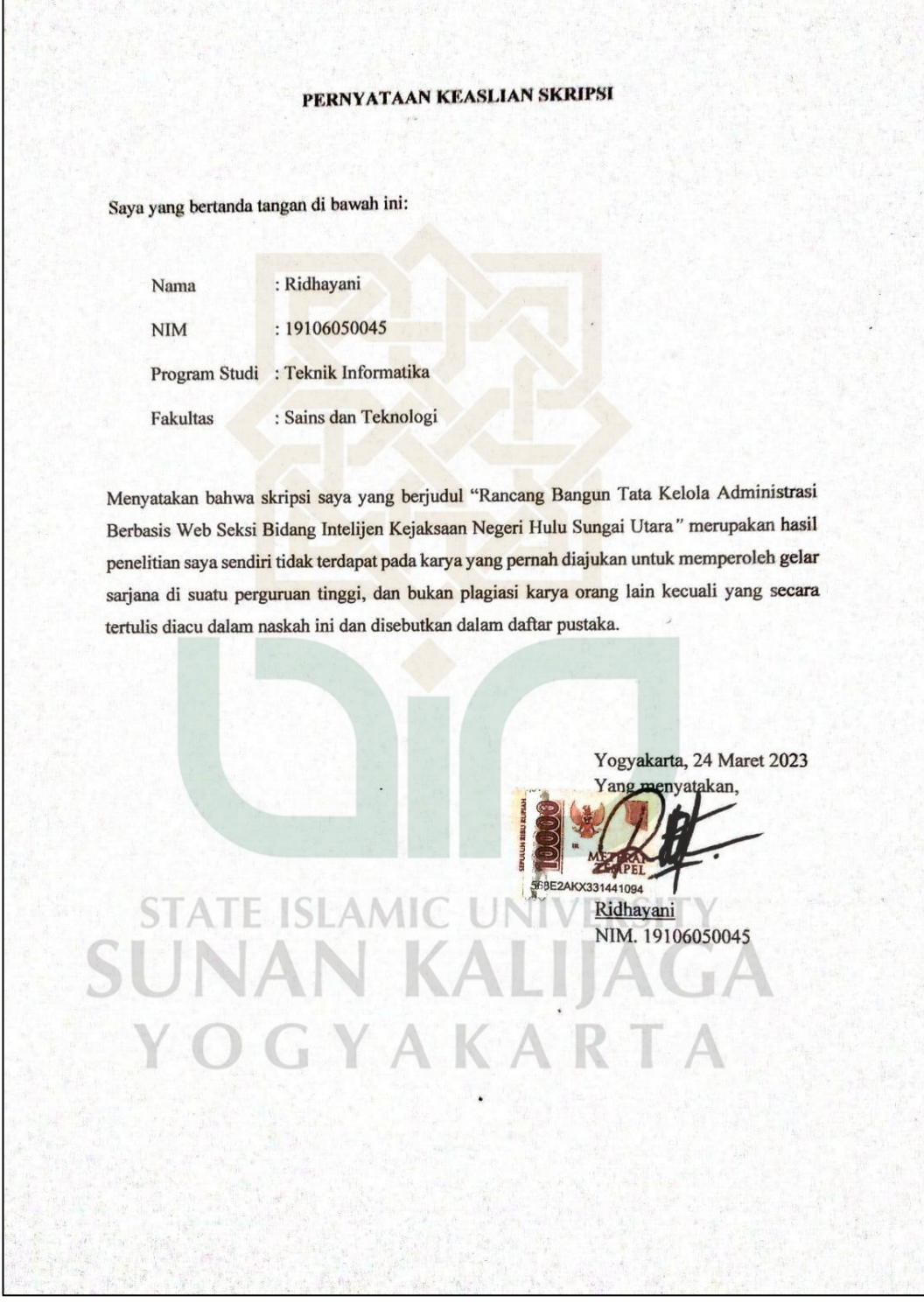

#### **KATA PENGANTAR**

<span id="page-4-0"></span>Puji syukur penulis panjatkan kehadirat Allah SWT. atas berkat dan rahmat-Nya. Skripsi yang berjudul *"Tata Kelola Administrasi Berbasis Web Seksi Bidang Intelijen di Kejaksaan Negeri Hulu Sungai Utara"* dapat diselesaikan dengan baik.

Adapun tujuan penulisan skripsi ini adalah untuk memenuhi persyaratan dalam menyelesaikan tugas akhir dan juga syarat mendapatkan gelar Sarjana Strata 1 program studi Teknik Informatika Fakultas Sains dan Teknologi di UIN Sunan Kalijaga Yogyakarta.. Penyusunan skripsi ini tidak terlepas dari bantuan dari berbagai pihak, maka dari itu penulis mengucapkan terima kasih kepada :

- 1. Allah SWT yang telah memberikan kekuatan dan kelancaran
- 2. Kedua orang tua dan kakak saya yang selalu memberikan semangat, doa, dan motivasi
- 3. Bapak Prof. Dr.Phil. Sahiron, M.A. selaku Rektor UIN Sunan Kalijaga
- 4. Ibu Dr. Dra. Hj. Khurul Wardati, M.Si. selaku Dekan Fakultas Sains dan Teknologi UIN Sunan Kalijaga
- 5. Ibu Maria Ulfah Siregar, S.Kom. MIT., PH.D. selaku Ketua Program Studi Teknik Informatika
- 6. Bapak Ir. Muhammad Taufiq Nuruzzaman, S.T. M.Eng., Ph.D. selaku Dosen Pembimbing Skripsi **LINIVERSI** MIC.
- 7. Bapak Nurochman, S.Kom., M.Kom. selaku Dosen Pembimbing Akademik
- 8. Muhammad Razin Mufadhdhol yang telah membantu dalam pengembangan sistem dan penulisan skripsi ini
- 9. Semua pihak yang terlibat dalam pembuatan penyusunan skripsi ini sehingga dapat terselesaikan dengan baik.

Penulis menyadari bahwa penyusunan skripsi ini masih belum sempurna. Oleh karena itu, penulis mengharapkan kritik dan saran yang membangun.

Harapan penulis, semoga penyusunan skripsi ini dapat bermanfaat bagi semua pihak khususnya bagi Teknik Informatika UIN Sunan Kalijaga Yogyakarta. Akhir kata penulis ucapkan terima kasih, semoga penyusunan skripsi ini dapat bermanfaat bagi semua pihak.

Yogyakarta, 23 Maret 2023

Penulis

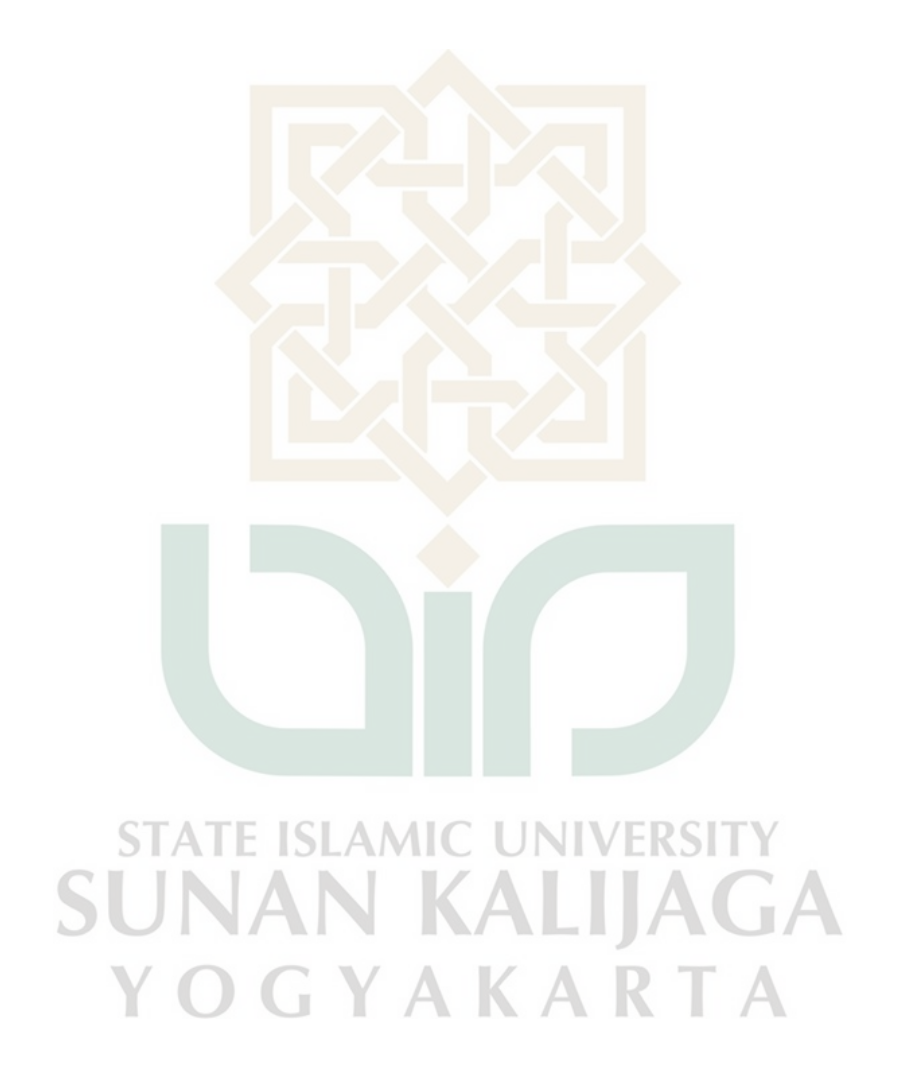

## **HALAMAN PERSEMBAHAN**

<span id="page-6-0"></span>*Skripsi ini saya persembahkan kepada Allah SWT karena berkat-Nya saya bisa menyelesaikan skripsi dan sidang munaqosyah dengan lancar. Serta atas kewajiban sebagai seorang muslimah yaitu menuntut ilmu.*

*Skripsi ini saya persembahkan kepada Nabi Besar Muhammad SAW berkat sholawat saya dapat menyelesaikan skripsi ini.*

*Skripsi ini juga saya persembahkan untuk diri saya sendiri dan kedua orang tua beserta kakak saya yang selalu memberikan dukungan, doa dan semangat untuk saya dalam menyelesaikan skripsi ini.*

# **STATE ISLAMIC UNIVERSIT SUNAN KALIJAGA** YOGYAKARTA

## **MOTTO**

<span id="page-7-0"></span>**"Musuh terbesar dalam hidup adalah Diri Sendiri."**

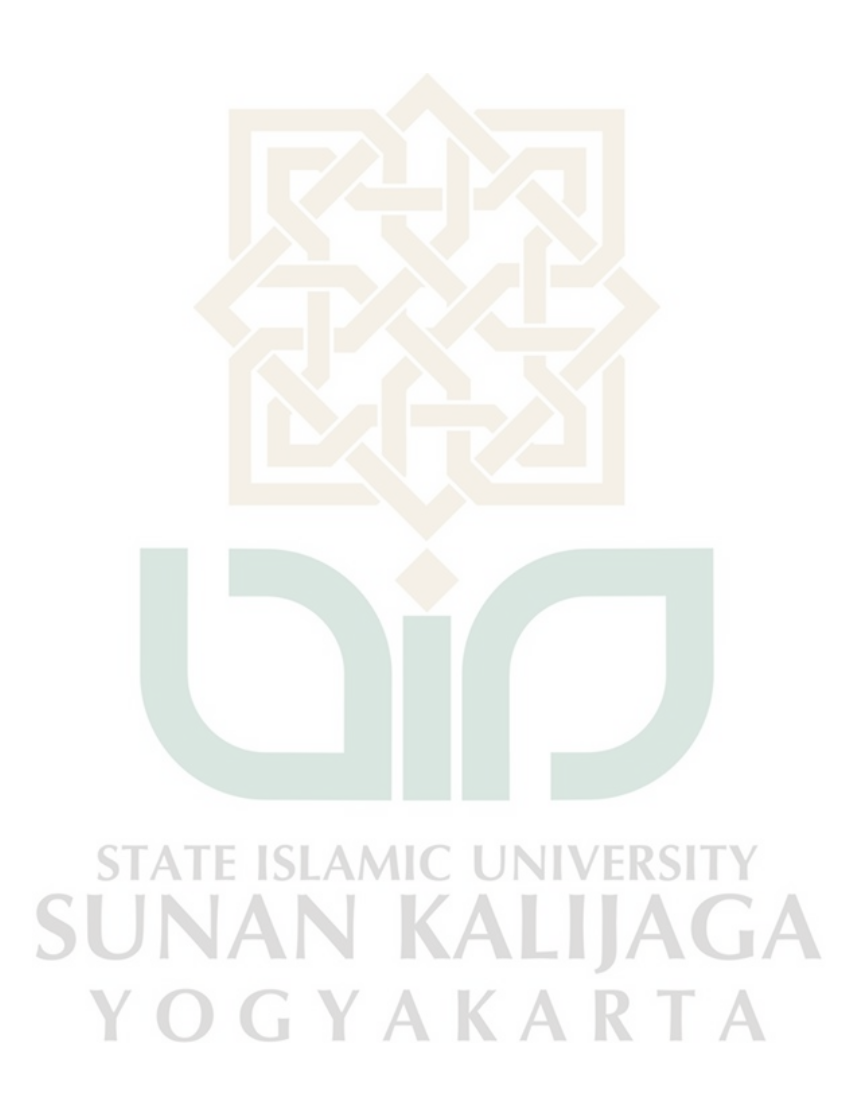

#### **INTI SARI**

<span id="page-8-0"></span>Kejaksaan Negeri Hulu Sungai Utara memiliki kendala yang sering terjadi pada bagian tata kelola administrasi bidang intelijen, maka dari itu hal ini bertujuan untuk mengurangi kemungkinan kesalahan yang sering terjadi karena pengolahan data masih menggunakan *Microsoft Word* yang fungsinya belum terkhusus untuk pengolahan data bidang intelijen. Pengarsipan yang masih dilakukan secara tradisional bisa menyebabkan berkas hilang atau rusak. Maka dari itu dibuatlah Sistem Tata Kelola Administrasi Berbasis Web Seksi Bidang Intelijen menggunakan metode *prototype*. Maka dari itu dibuat sistem ini bertujuan untuk memudahkan dalam pengarsipan berkas dan mencari berkas agar lebih efektif. Tahap Pengujian yang dilakukan sistem ini menggunakan *black box testing* dan *user acceptance test* untuk mengetahui apakah sistem layak digunakan.

Kata Kunci : kejaksaan negeri, administrasi intelijen, *prototype*, laravel, vue, *black box testing, user acceptance test*

**STATE ISLAMIC UNIVERSIT** SUNAN KALIJAGA YOGYAKARTA

#### *ABSTRACT*

<span id="page-9-0"></span>*The Public Prosecutor's Office of Hulu Sungai Utara has problems that often occur in the administrative governance section of the intelligence sector. Therefore this aims to reduce the possibility of errors that often occur because data processing still uses Microsoft Word, whose function is not specifically for intelligence data processing. Archiving that is still done traditionally can cause files to be lost or damaged. Therefore a Web-Based Administrative Governance System for the Intelligence Field Section was created using the prototype method. Therefore, this system was created to make it easier to archive files and search for files to make them more effective. The testing phase carried out by this system uses black box testing and user acceptance tests to determine whether the system is feasible to use.*

*Keywords: state prosecutor, intelligence administration, prototype, laravel, vue, black box testing, user acceptance test*

**STATE ISLAMIC UNIVERSIT SUNAN KALIJAGA** YOGYAKARTA

## **DAFTAR ISI**

<span id="page-10-0"></span>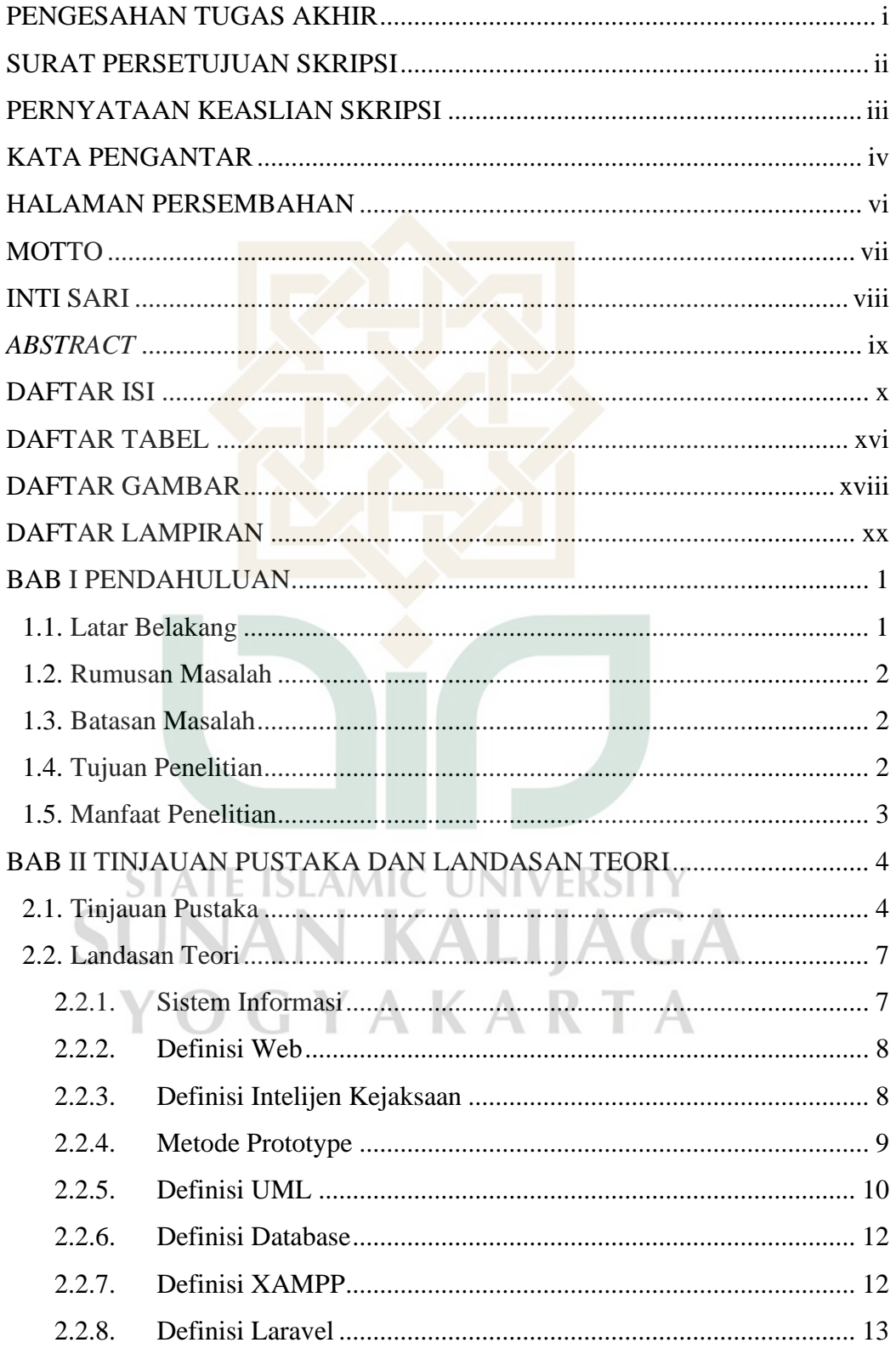

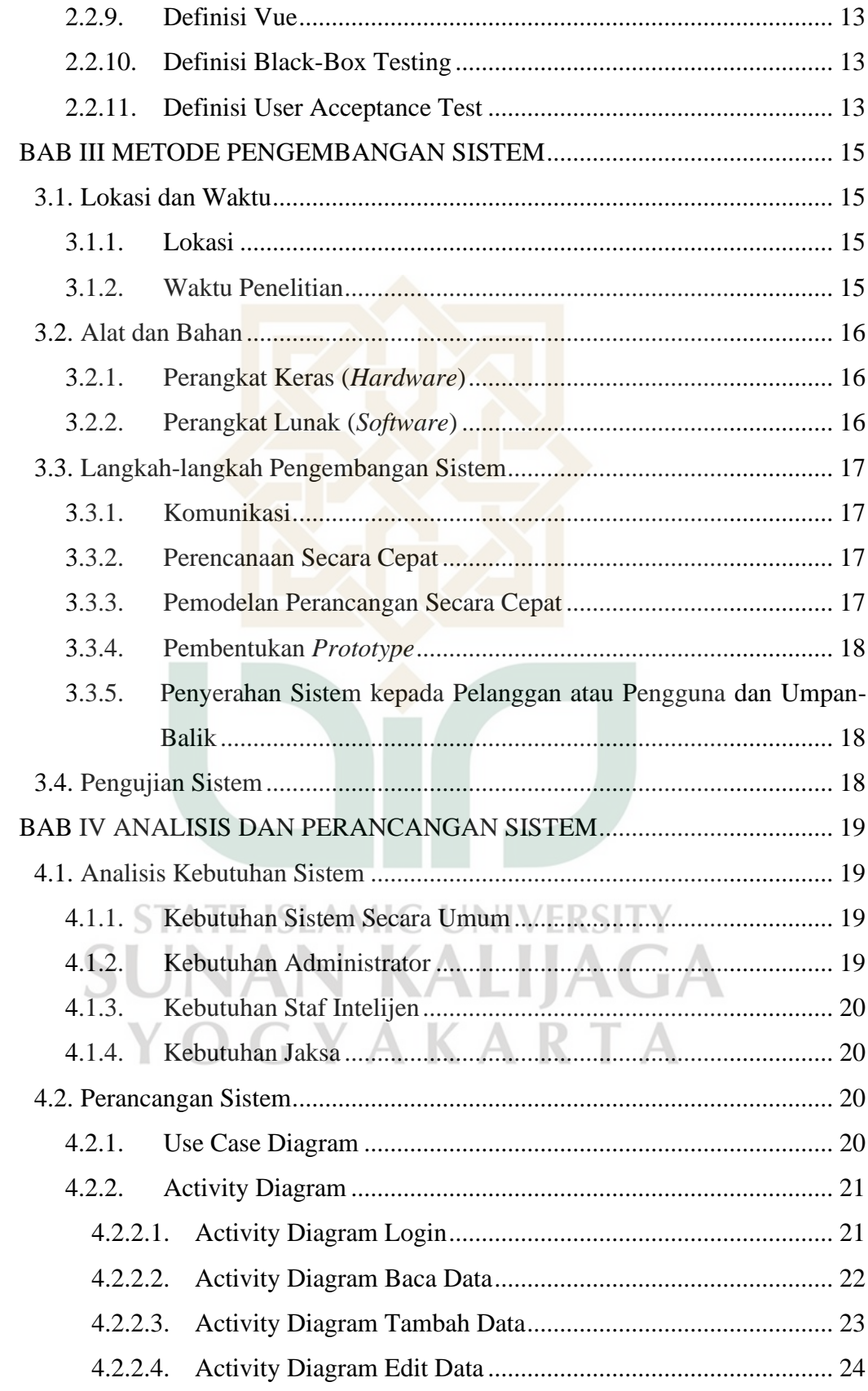

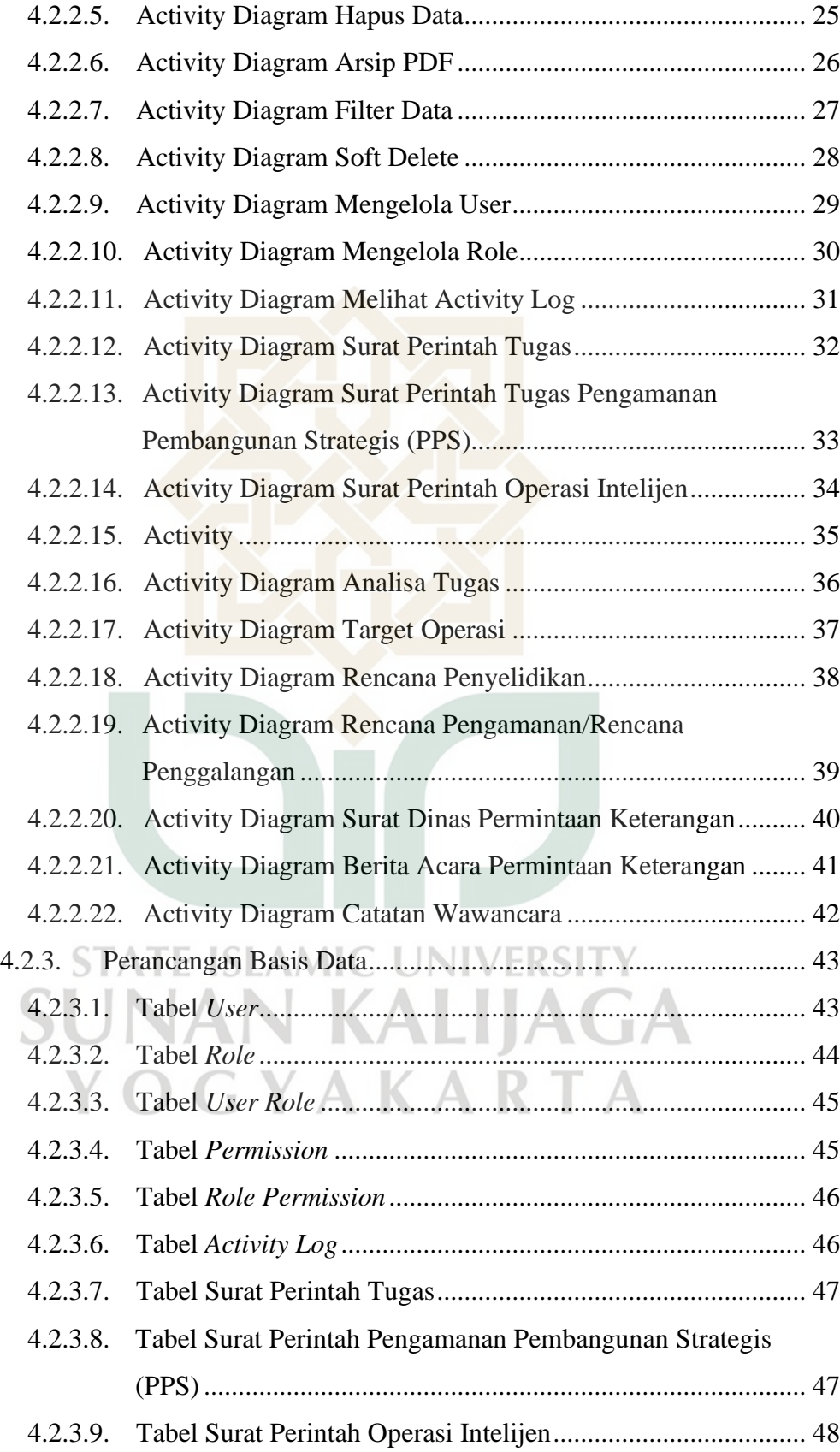

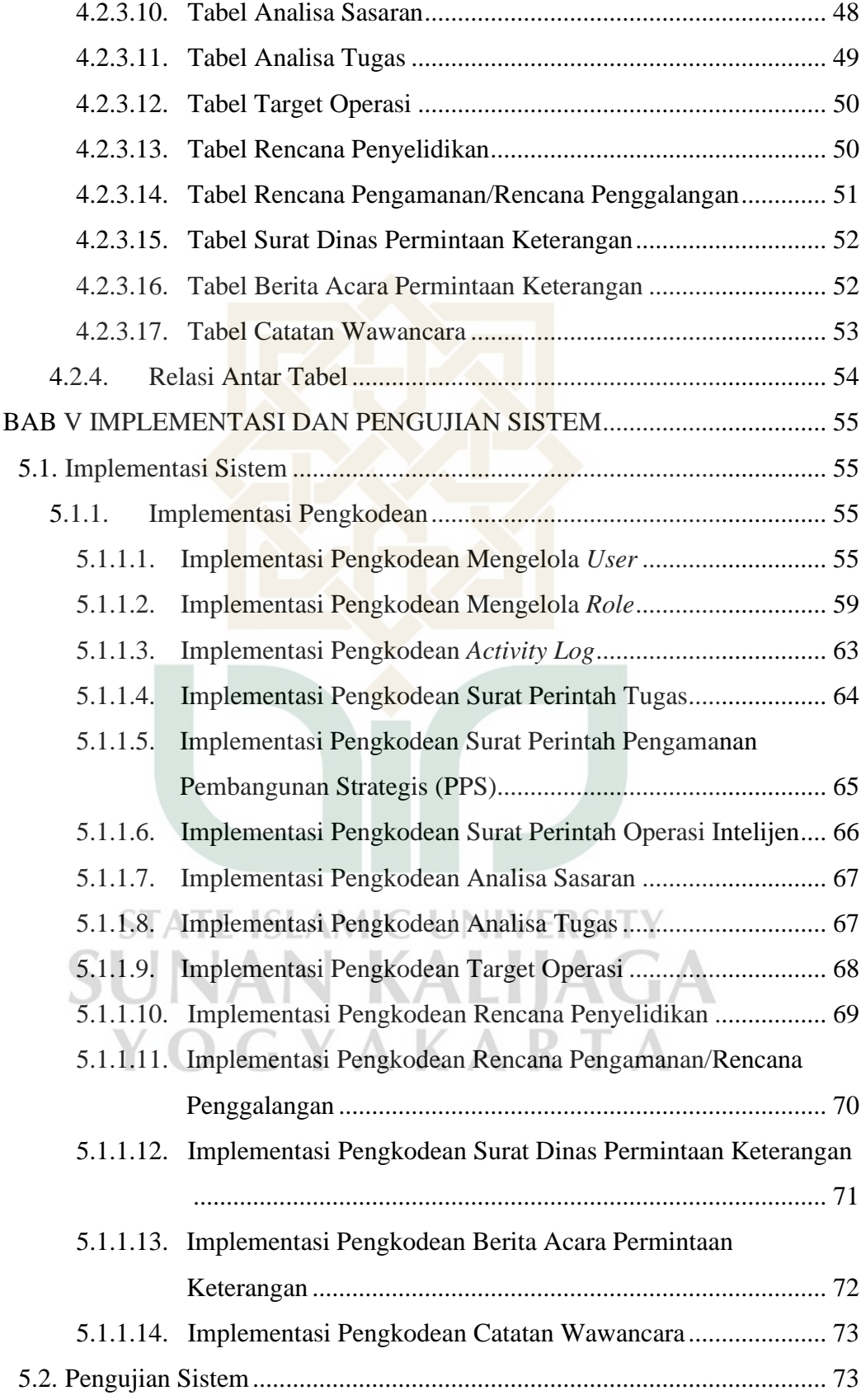

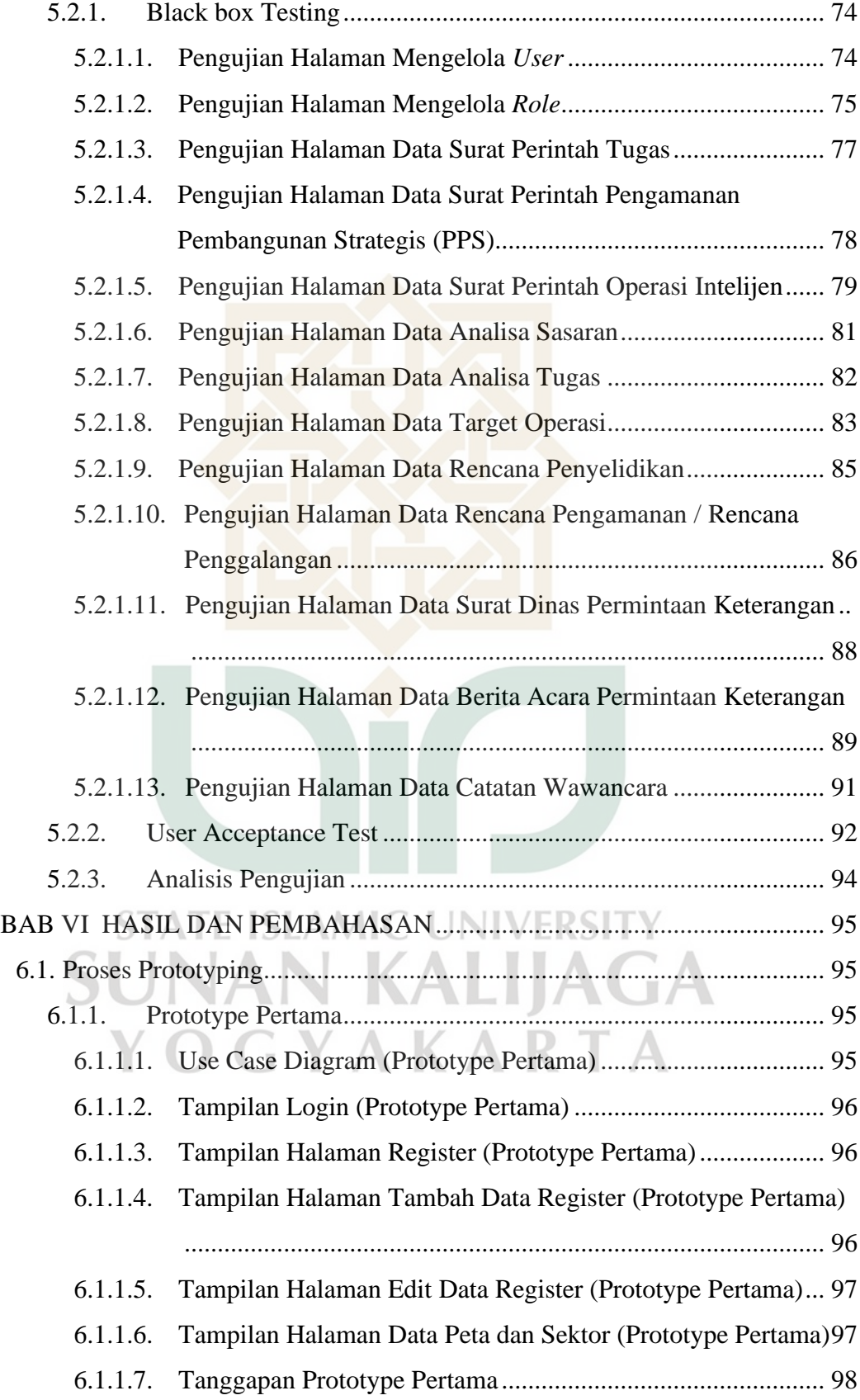

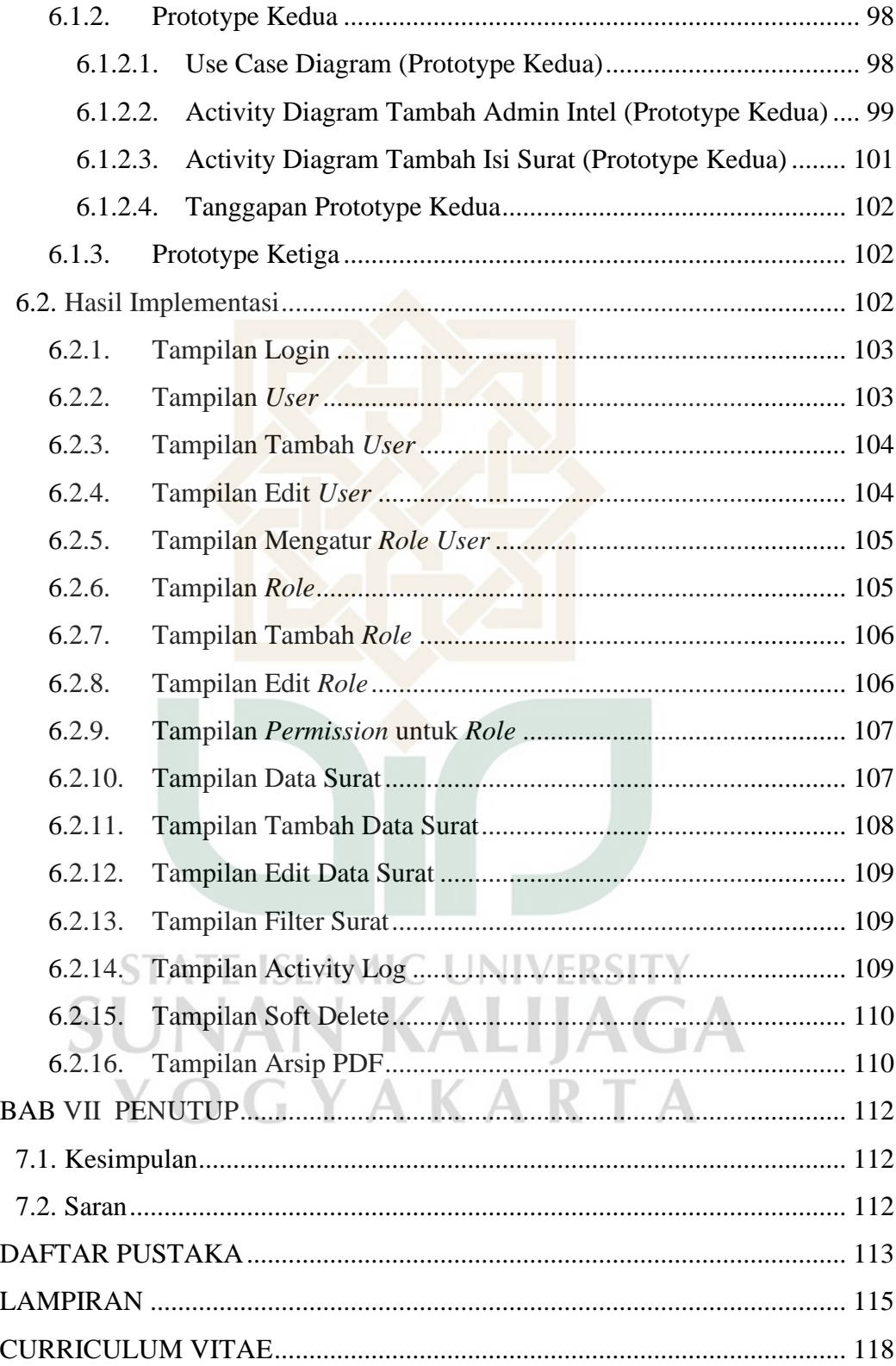

## **DAFTAR TABEL**

<span id="page-16-0"></span>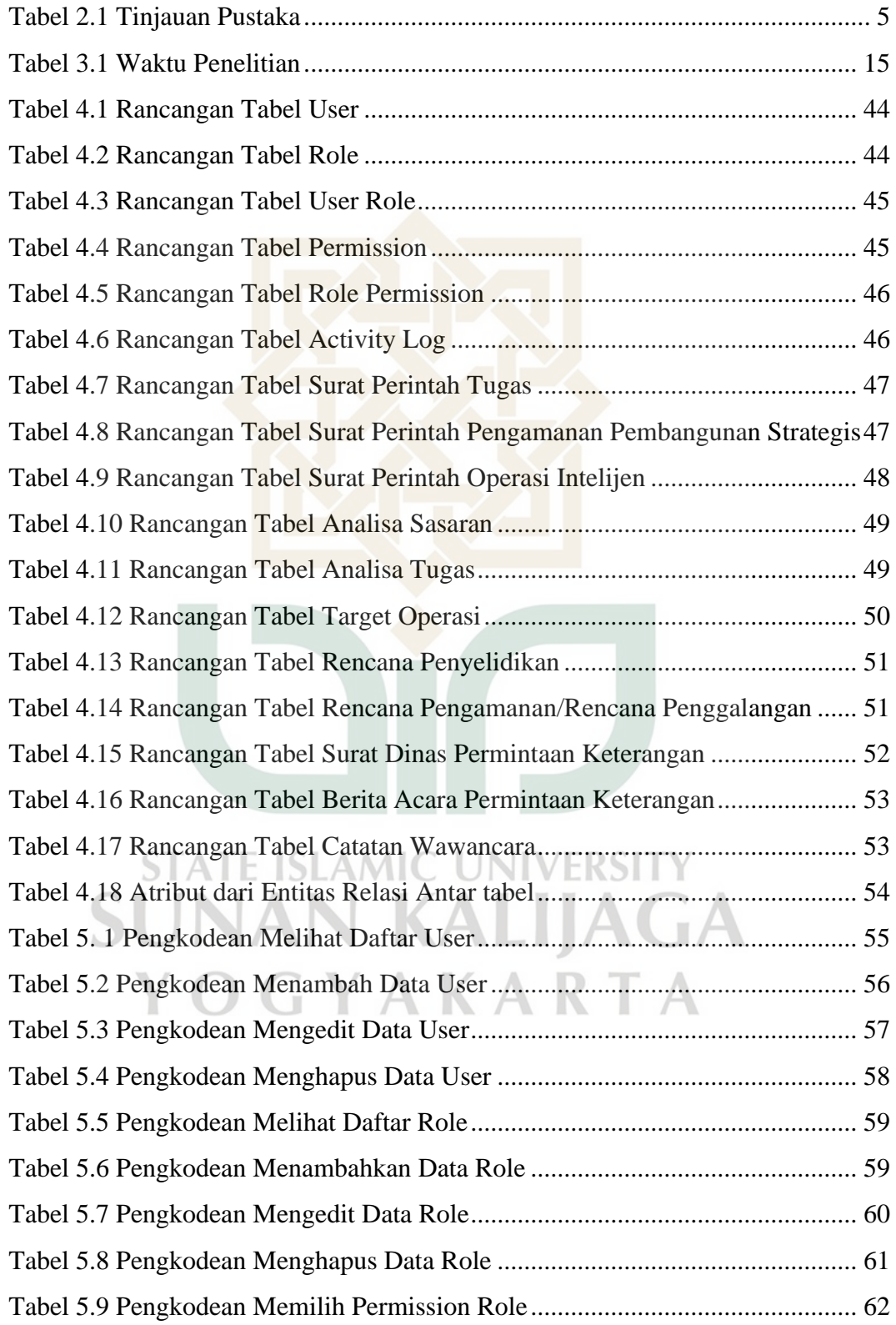

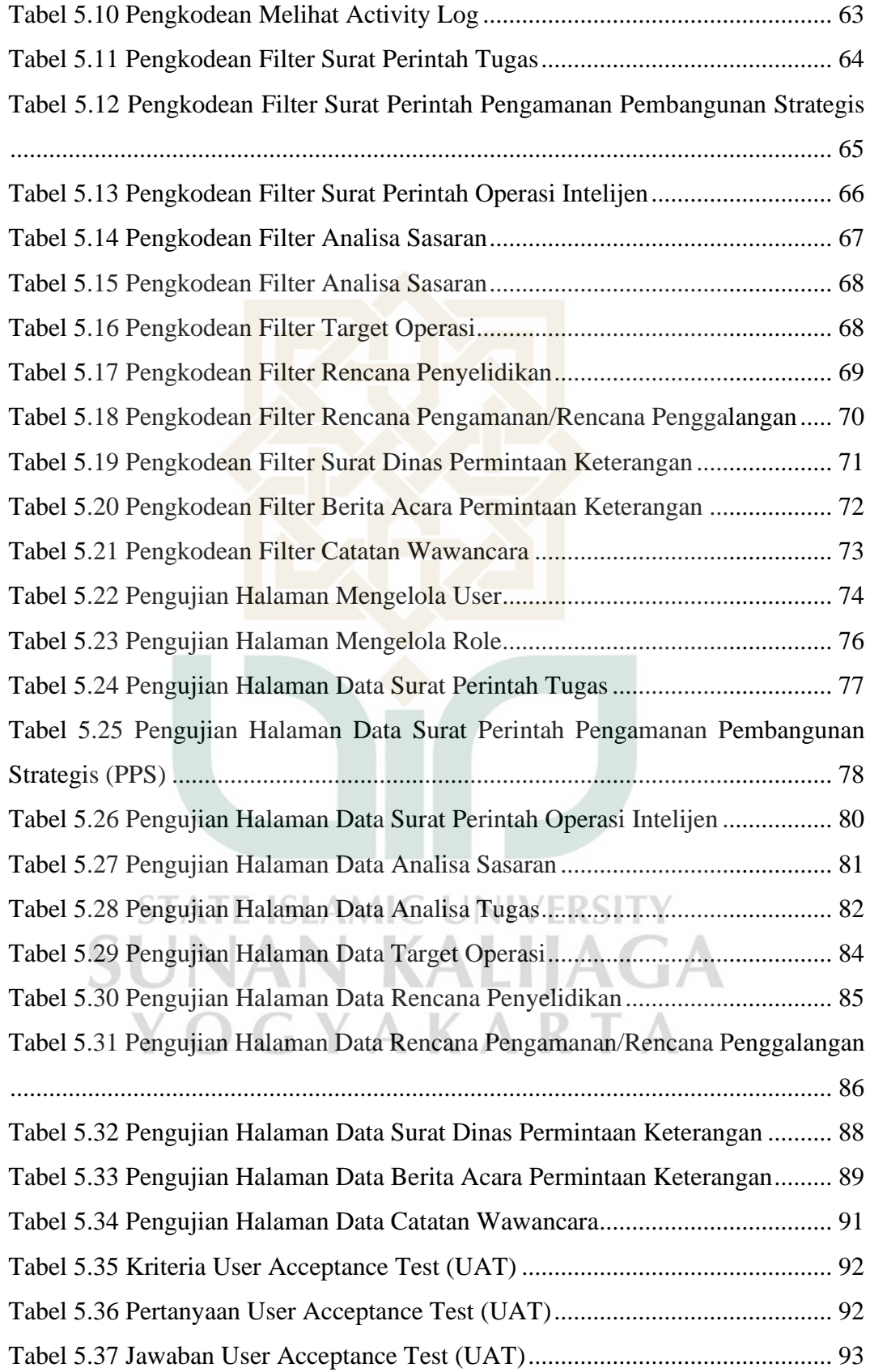

## **DAFTAR GAMBAR**

<span id="page-18-0"></span>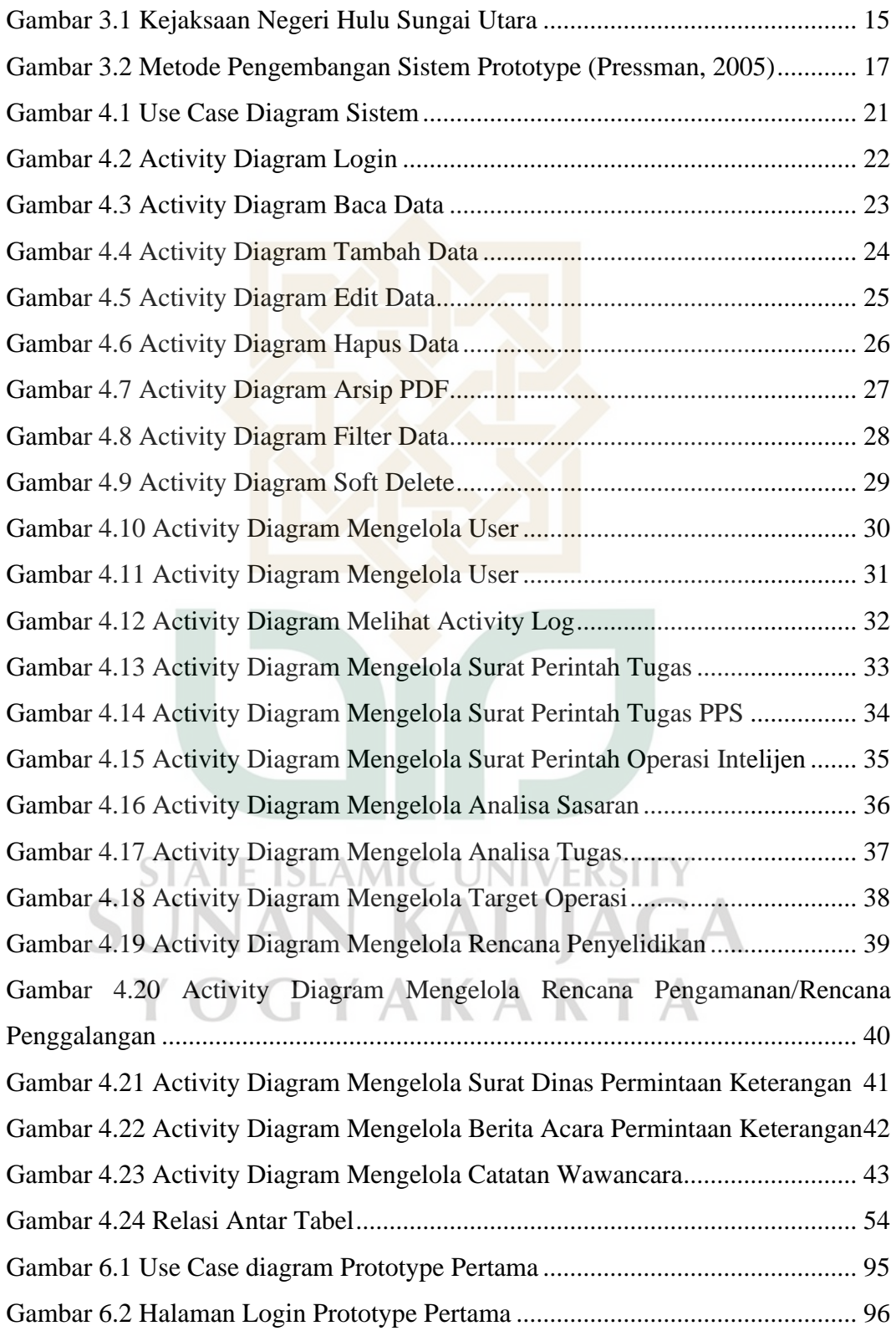

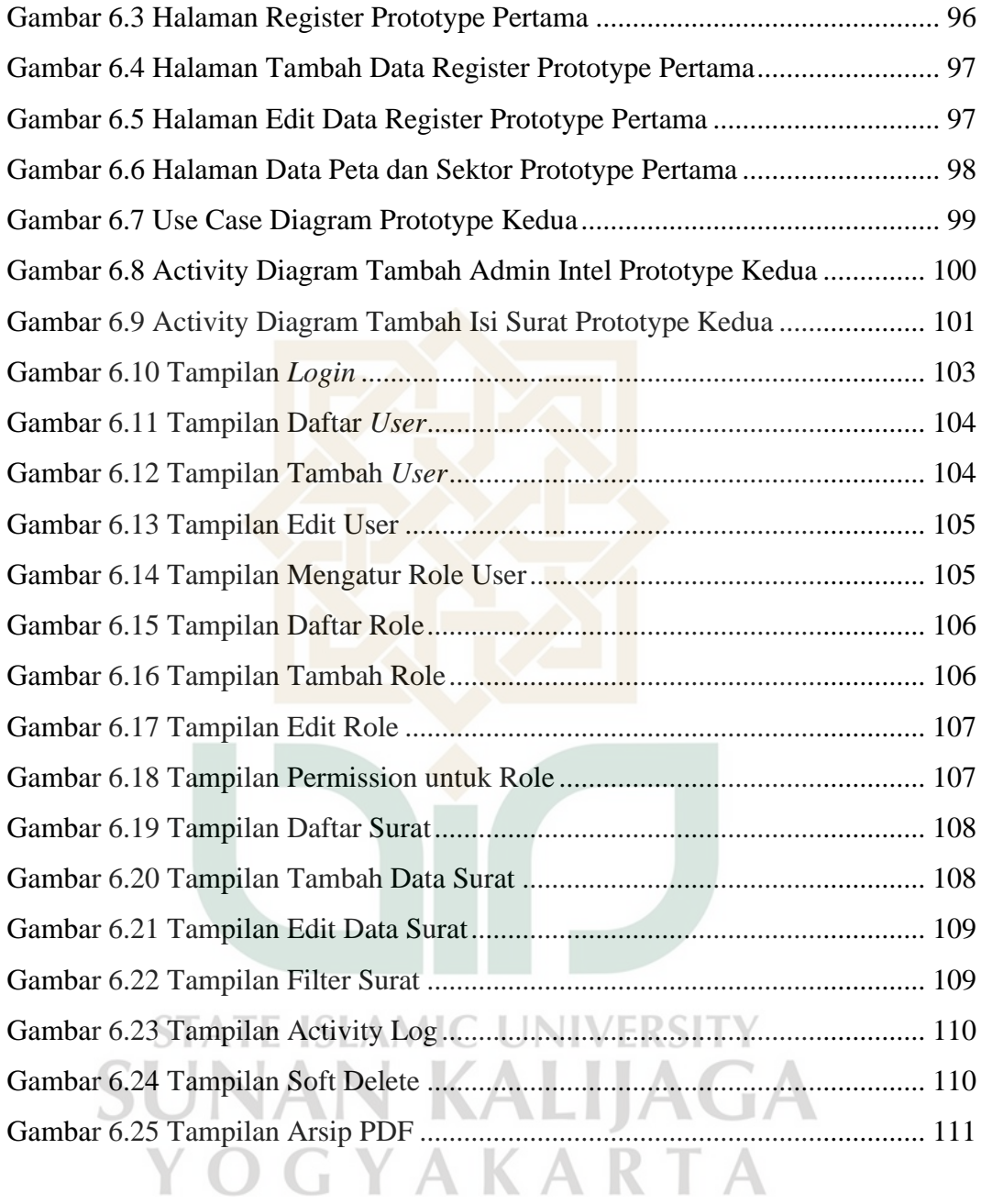

## **DAFTAR LAMPIRAN**

<span id="page-20-0"></span>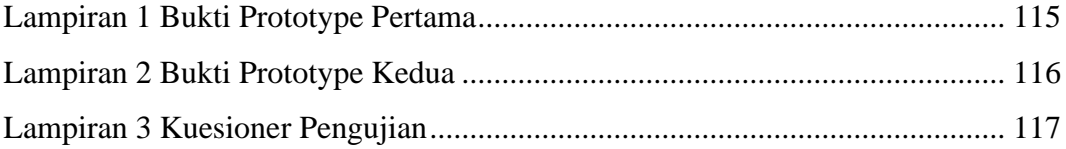

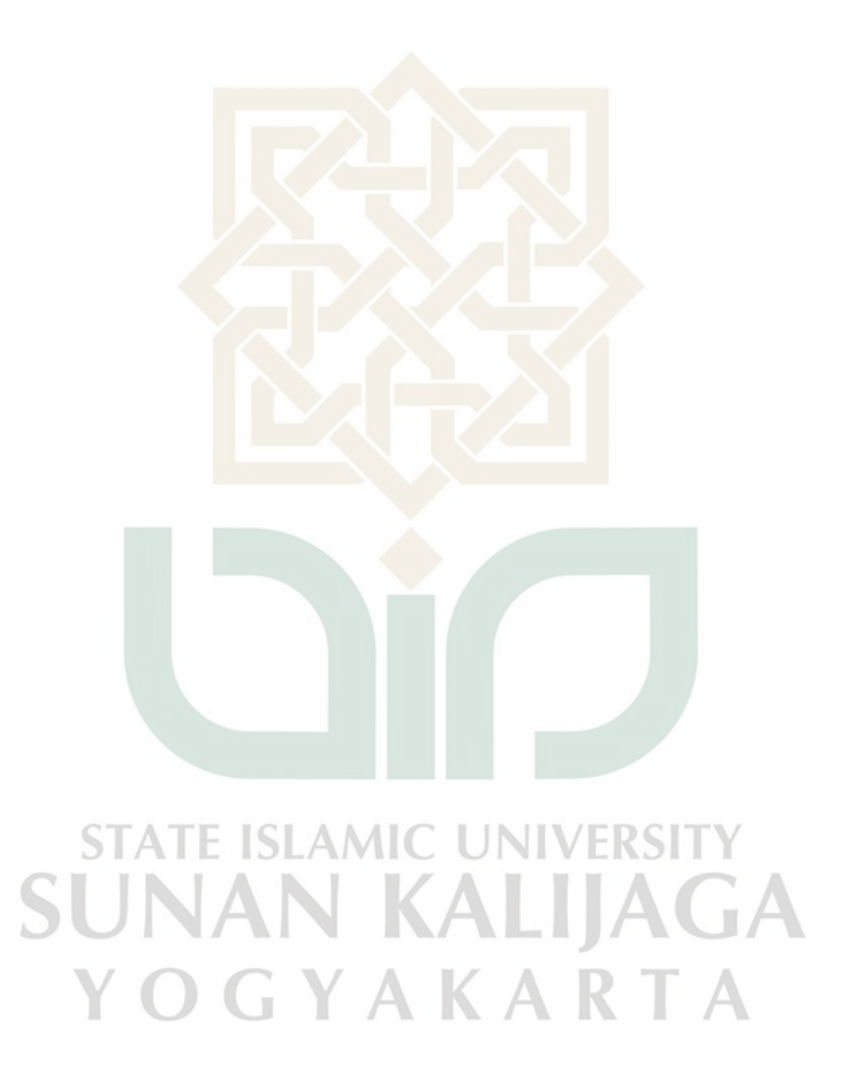

## **BAB I PENDAHULUAN**

#### <span id="page-21-1"></span><span id="page-21-0"></span>**1.1. Latar Belakang**

Teknologi saat ini terus berkembang pesat. Perkembangan ini tidak lagi dalam hitungan tahun, bulan, ataupun hari, melainkan jam, bahkan menit atau detik terutama berkaitan dengan teknologi informasi dan komunikasi. Bahkan dari data yang diambil dari *website databoks* sudah tercatat 204,7 juta orang di Indonesia yang menggunakan internet tercatat pada awal tahun 2022. Dampak positif yang didapatkan dari Perkembangan ilmu dan teknologi menjadikan pengetahuan dari seluruh dunia semakin terbuka dan tersebar luas. Dibalik dampak positif ini tentu saja ada dampat negatifnya, yaitu terjadinya perubahan adat, norma, nilai, aturan, dan moral kehidupan yang bertentangan dengan yang dianut masyarakat selama ini.

Kejaksaan adalah lembaga Negara yang melaksanakan kekuasaan Negara, khususnya dibidang Penuntutan (Putra dkk., 2017). Sebagai badan yang berwenang dalam penegakan Hukum dan Keadilan, Kejaksaan di pimpin oleh Jaksa Agung yang dipilih dan bertanggung jawab kepada Presiden. Kejaksaan Agung, Kejaksaan Tinggi, dan Kejaksaan Negeri merupakan kekuasaan negara khususnya dibidang Penuntutan, dimana semuanya merupakan satu kesatuan yang utuh yang tidak dapat dipisahkan.

Kejaksaan Negeri Hulu Sungai Utara bergerak dibidang hukum, terpidana, dan tuntutan dalam suatu pihak yang berwenang. Kejakaan Negeri Hulu Sungai Utara memiliki kendala yang sering terjadi pada bagian tata kelola administrasi bidang intelijen, maka dari itu hal ini bertujuan untuk mengurangi kemungkinan terjadinya kerusakan terhadap berkas lama karena masih disimpan di tempat yang bisa terbakar atau dimakan oleh serangga ataupun tikus. Selain itu kendala yang terjadi pada seksi bidang intelijen adalah kesulitan dalam mencari berkas lama karena dilakukan secara manual dengan membongkar berkas lama satu per satu.

Oleh karena itu dibuatlah sebuah aplikasi tata kelola administrasi berbasis website yang bisa memudahkan kinerja pegawai di Kejaksaan Negeri Hulu Sungai Utara. Maka dihasilkanlah sebuah aplikasi tata kelola administrasi kegiatan

intelijen yang efektif, efisien, cepat, dan memudahkan pekerjaan. Penelitian ini dibuat dengan menggunakan implementasi berbasis Website, sedangkan untuk pengolahan databasenya menggunakan MySQL.

#### <span id="page-22-0"></span>**1.2. Rumusan Masalah**

Berlandaskan pada latar belakang di atas dapat dibuat suatu rumusan masalah yang dapat diselesaikan sebagai berikut:

- 1. Bagaimana cara mengelola dan menyimpan data yang dimiliki oleh seksi bidang intelijen kejaksaan negeri Hulu Sungai Utara secara efektif dan efisien?
- 2. Bagaimana merancang dan membangun aplikasi tata kelola administrasi seksi bidang intelijen pada kejaksaan negeri Hulu Sungai Utara menggunakan metode prototype?

#### <span id="page-22-1"></span>**1.3. Batasan Masalah**

Batasan Masalah yang diberikan pada penilitian ini agar tidak keluar dari pokok permasalahan, maka dapat dibatasi pada:

- 1. Studi Kasus dalam penelitian ini adalah seksi bidang intelijen kejaksaan Negeri Hulu Sungai Utara.
- 2. Aplikasi tata kelola administrasi ini dikembangkan dengan *framework* laravel dan basis data MySQL
- 3. Metode yang digunakan prosedur pengembangan sistem model prototype
- 4. Permasalahan terkait pada tata kelola administrasi dibatasi pada seksi bidang intelijen kejaksaan Negeri Hulu Sungai Utara

#### <span id="page-22-2"></span>**1.4. Tujuan Penelitian**

Adapun tujuan dalam penelitian yang dilakukan adalah:

- 1. Menghasilkan tata kelola administrasi yang efektif dan efisien bagi seksi bidang intelijen kejaksaan Negeri Hulu Sungai Utara.
- 2. Menghasilkan tata kelola administrasi yang sesuai dengan peraturan yang berlaku mengenai tata kelola administrasi di kejaksaan.
- 3. Mengetahui cara merancang dan membangun aplikasi tata kelola administrasi seksi bidang intelijen menggunakan metode prototype

## <span id="page-23-0"></span>**1.5. Manfaat Penelitian**

Hasil penelitian ini diharapkan dapat memberikan manfaat sebagai berikut:

- 1. Hasil penelitian dapat memberi manfaat dalam acuan pengelolaan dan penyimpanan data yang dimiliki oleh seksi bidang intelijen kejaksaan negeri Hulu Sungai Utara secara efektif dan efisien.
- 2. Hasil penelitian dapat memberi kemudahan kepada staf intelijen dalam mengarsipkan berkas intelijen ke dalam aplikasi.
- 3. Hasil penelitian dapat memberi kemudahan dalam mencari berkas administrasi intelijen dalam aplikasi tata kelola administrasi intelijen.

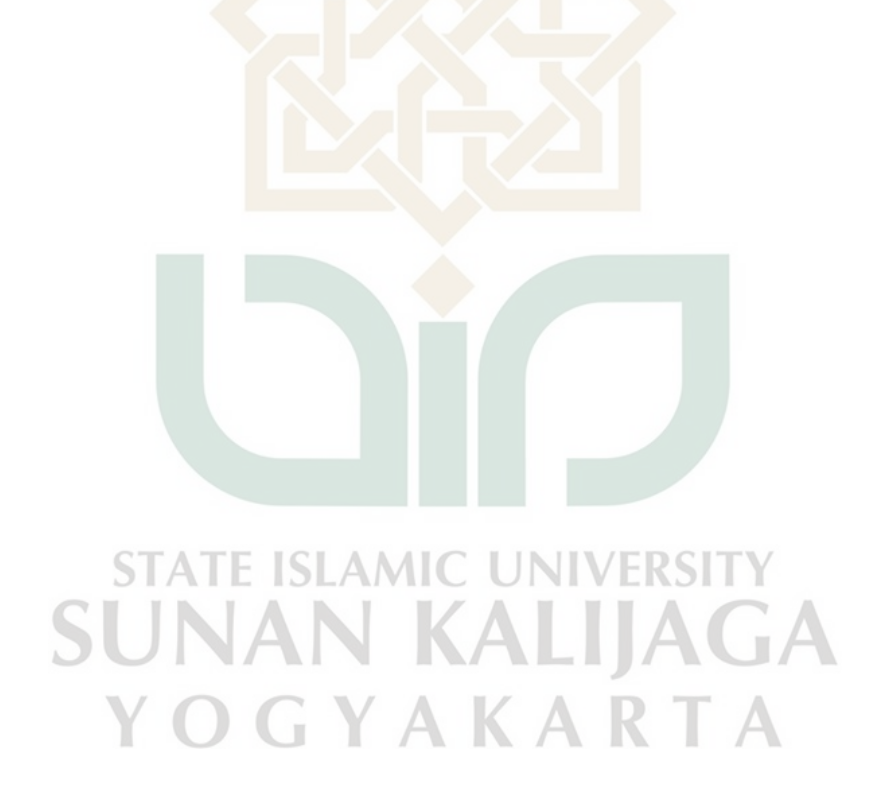

## **BAB VII PENUTUP**

## **7.1. Kesimpulan**

Berdasarkan uraian yang telah ditulis pada bab-bab sebelumnya dapat disimpulkan adalah sebagai berikut:

- 1. Pada tahap analisis dapat diketahui bahwa pada sistem akan memiliki 3 *role*  yang masuk ke dalam sistem dengan administrator dapat mengelola *user, role,*  berkas data surat dan melihat *activity log.* Staf Intelijen dapat mengelola berkas data surat dan melihat *activity log* dan jaksa yang hanya dapat melihat berkas data surat. Tahap analisis kemudian dibuat desain menggunakan UML yaitu *use case diagram, activity diagram* dan relasi antar tabel.
- 2. Bahwa aplikasi Sistem Tata Kelola Administrasi Seksi Bidang Intelijen berbasis *website* dengan menggunakan *framework* laravel dapat di implementasikan. Dengan adanya aplikasi ini diharapkan berkas data surat intelijen lebih tertata rapi dan diharapkan dapat memberikan manfaat kepada penulis dan juga pembaca artikel.
- 3. Sistem dapat diterapkan dengan baik dan setelah melewati tahap pengujian dengan validasi 100% menggunakan *black-box testing*. Dan perbandingan 50% sangat setuju dan 50% setuju dengan metode *user acceptance test.*

# **7.2. Saran**

Berdasarkan kegiatan penelitian ini terdapat beberapa saran terhadap pengembangan sistem yang telah dibuat adalah sebagai berikut:

- 1. Sistem dapat dimanfaatkan sebagai pengarsipan berkas-berkas lama sehingga membantu apabila terjadi kasus yang sama dijadikan sebagai referensi.
- 2. Sistem tidak hanya menyimpan berkas tetapi sistem juga memiliki fitur yang dapat mempermudah pengguna dengan adanya fitur *searching, filter data,* dan arsip PDF.

#### **DAFTAR PUSTAKA**

- Anwar, C., Pengant, A. A., Iformasi, T., Moor, A., Chaerul, M., & Ii, R. (t.t.). *Modul Pengenalan Internet*. Diambil 15 Juli 2021, dari http://dhani.singcat.com
- Azzahra, Z. F., & Anggoro, A. D. (2022). Analisis Teknik Entity-Relationship Diagram dalam Perancangan Database Sebuah Literature Review. *INTECH*, *3*(1), 8–11.
- Chastro, C., & Darmawan, E. (2020). Perbandingan Pengembangan Front End Menggunakan Blade Template dan Vue Js. *Jurnal STRATEGI-Jurnal Maranatha*, *2*(2), 302–313.
- Chonoles, M. J., & James A. Schardt. (2011). *UML 2 for Dummies*.
- Dharwiyanti, S., & Wahono, R. S. (2003). *Pengantar Unified Modeling Language (UML)*.
- Ditha, T. M., Ismail, D. E., & Tijow, L. M. (2020). Intelijen Kejaksaan Perspektif Ketatanegaraan Indonesia dan Ketatanegaraan Islam. *Al-Mizan*, *16*(1), 51–74.
- Fauzan, R., Siahaan, D., Rochimah, S., & Triandini, E. (2019). Use case diagram similarity measurement: A new approach. *Proceedings of 2019 International Conference on Information and Communication Technology and Systems, ICTS 2019*, 3–7. https://doi.org/10.1109/ICTS.2019.8850978
- Haviluddin, H. (2016). Memahami Penggunaan UML (Unified Modelling Language). *Informatika Mulawarman: Jurnal Ilmiah Ilmu Komputer*, *6*(1), 1– 15.
- Huda, D. S. (2014). *Prototype Smart Classroom Berbasis Mikrokontroler Menggunakan Raspberry Pi Dan Arduino*.
- Jan, S. R., Shah, S. T. U., Johar, Z. U., Shah, Y., & Khan, F. (2016). An innovative approach to investigate various software testing techniques and strategies. *International Journal of Scientific Research in Science, Engineering and Technology (IJSRSET), Print ISSN*, *23951990*.
- Nugroho, B. (2008). Latihan Membuat Aplikasi Web PHP dan MySQL dengan Dreamweaver MX (6, 7, 2004) dan 8. *Yogyakarta: Gava Media*.
- Pressman, R. S. (2005). *Software engineering: a practitioner's approach*. Palgrave macmillan.
- Priyanto, H., & Kawistara, J. K. (2014). Pemrograman web. *Bandung: Informatika Bandung*.
- Putra, A. K., Rani, F. A., & Syahbandir, M. (2017). Eksistensi Lembaga Kejaksaan Sebagai Pengacara Negara Dalam Penegakan Hukum di Bidang Perdata dan

Tata Usaha Negara (Suatu Penelitian pada Kejaksaan Tinggi Aceh). *Syiah Kuala Law Journal*, *1*(2), 163–182.

- Ramadhani, G. (2003). Modul Pengenalan Internet. *Universitas Muhammadiyah Malang, Malang*.
- Rini, A. (2018). Analisis Hasil Pemanfaatan Media Pembelajaran Interaktif Aljabar Logika Dengan User Acceptance Test (UAT). *Smatika Jurnal*, *8*(02), 67–73.
- Shalahuddin, M., & Rosa, A. S. (2013). Rekayasa perangkat lunak terstruktur dan berorientasi objek. *Bandung: Informatika*.
- Subekti, M., Lukman, L., Indrawan, D., & Putra, G. (2014). Perancangan Case Tools untuk Diagram Use Case, Activity, dan Class untuk Permodelan Uml Berbasis Web Menggunakan HTML5 dan PHP. *ComTech: Computer, Mathematics and Engineering Applications*, *5*(2), 625–635. https://doi.org/10.21512/COMTECH.V5I2.2199
- Sutabri, T. (2012). *Analisis sistem informasi*. Penerbit Andi.
- Yudhanto, Y., & Prasetyo, H. A. (2018). *Panduan Mudah Belajar Framework Laravel*. Elex Media Komputindo.

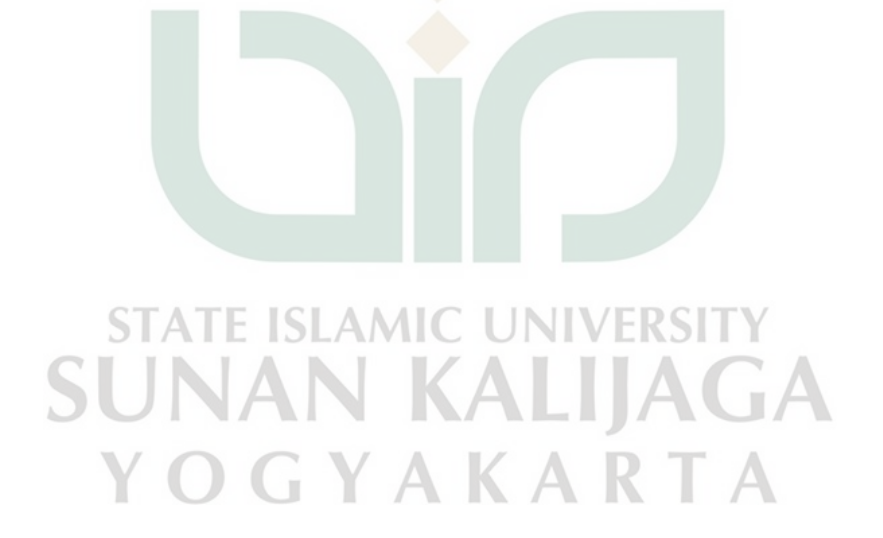